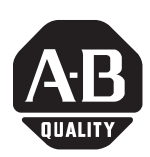

### **DriveLogix™5720 Controller (12.23)**

Catalog Number 5720

### **When to Use These Release Notes**

These release notes should be used with DriveLogix5720 Controller firmware major revision 12, minor revision 23. Use this firmware with:

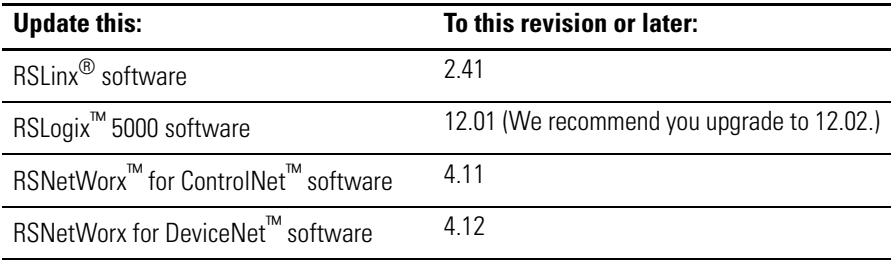

### **What Is In These Release Notes**

These release notes provide the following information:

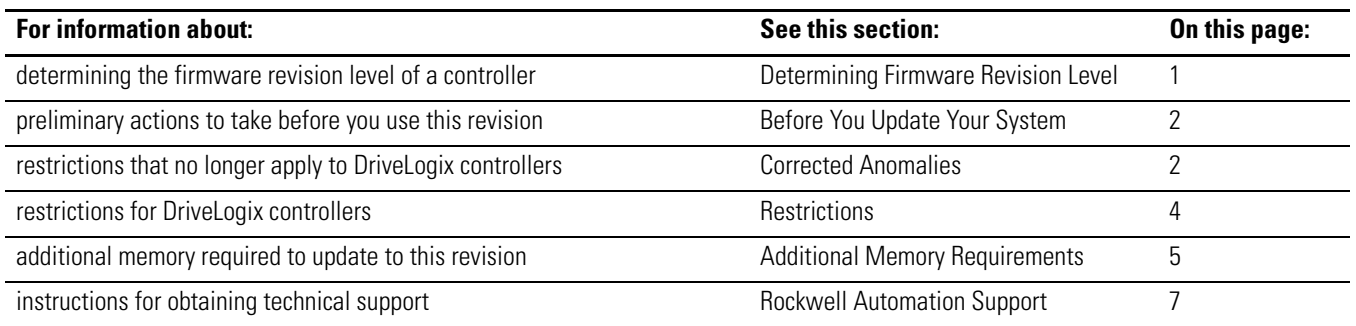

## <span id="page-0-0"></span>**Level**

Determining Firmware Revision To determine the firmware revision level for a DriveLogix controller, use RSNetWorx or RSLinx software to view the properties of the node occupied by the controller.

# **[AB Drives](https://industrialautomation.co/product-category/allen-bradley/page/4714/)**

### <span id="page-1-0"></span>**Before You Update Your System**

Before you update your controller or RSLogix 5000 software to this revision, do the following preliminary actions:

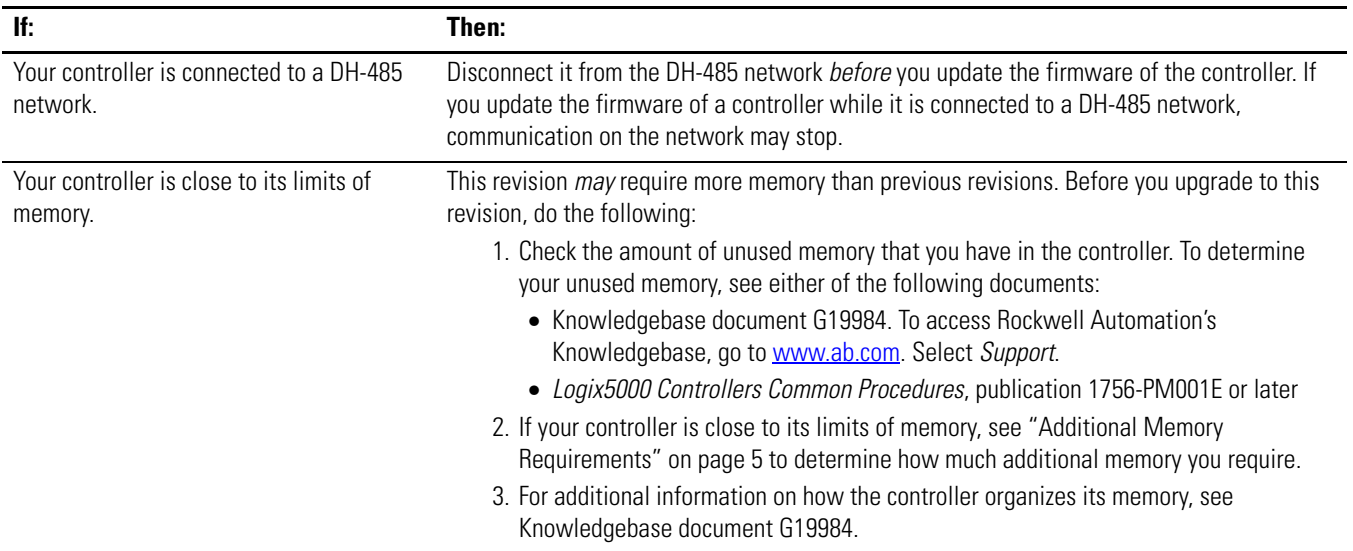

<span id="page-1-1"></span>**Corrected Anomalies** The corrected anomalies are listed in the table below.

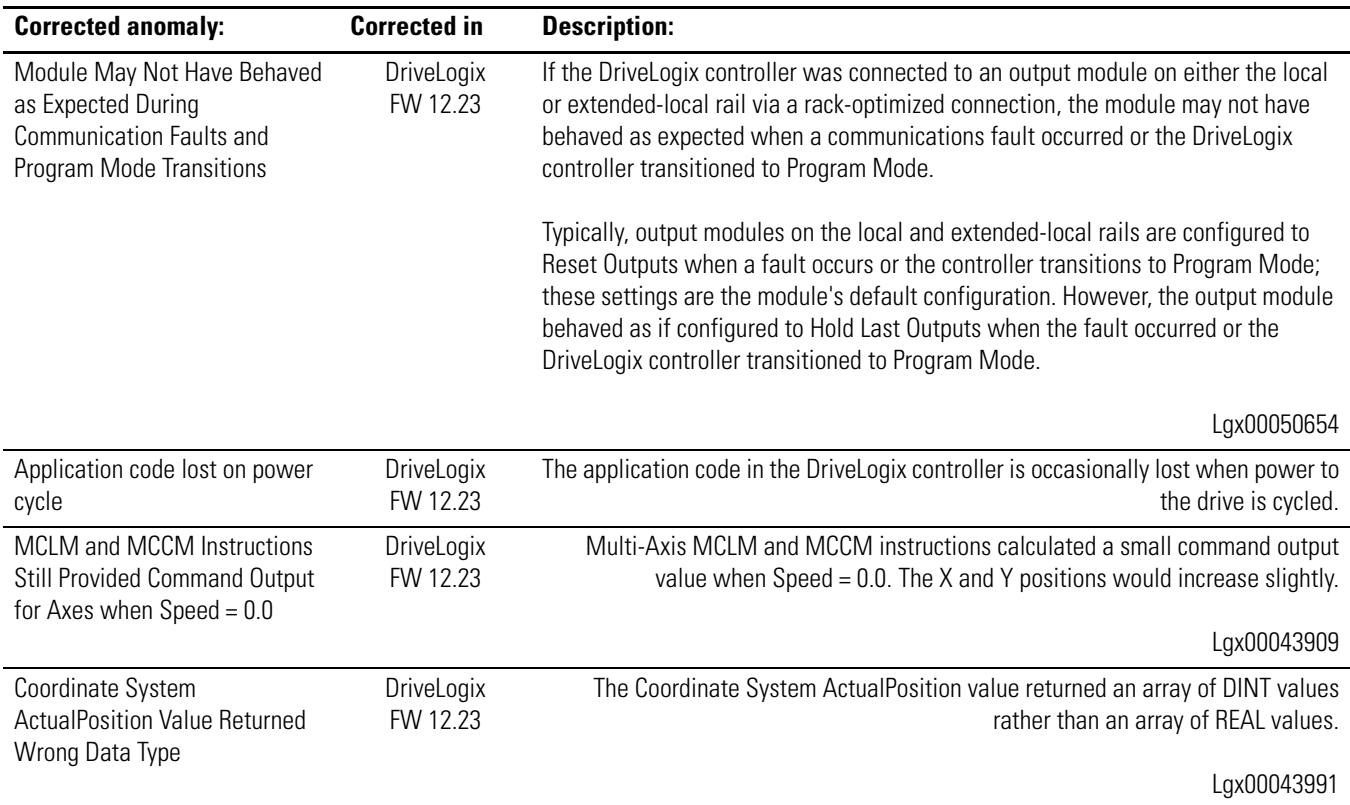

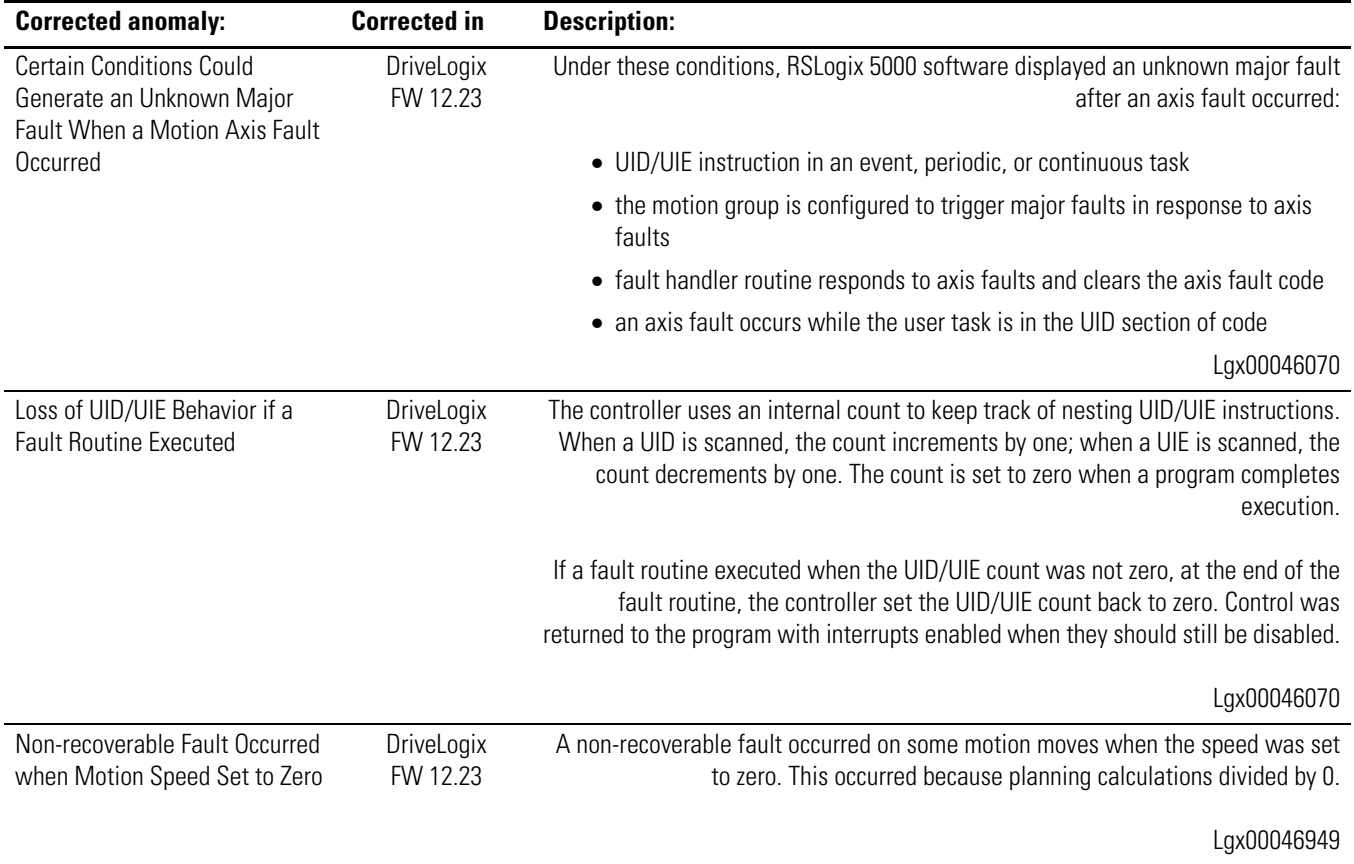

# **[AB Drives](https://industrialautomation.co/product-category/allen-bradley/page/4714/)**

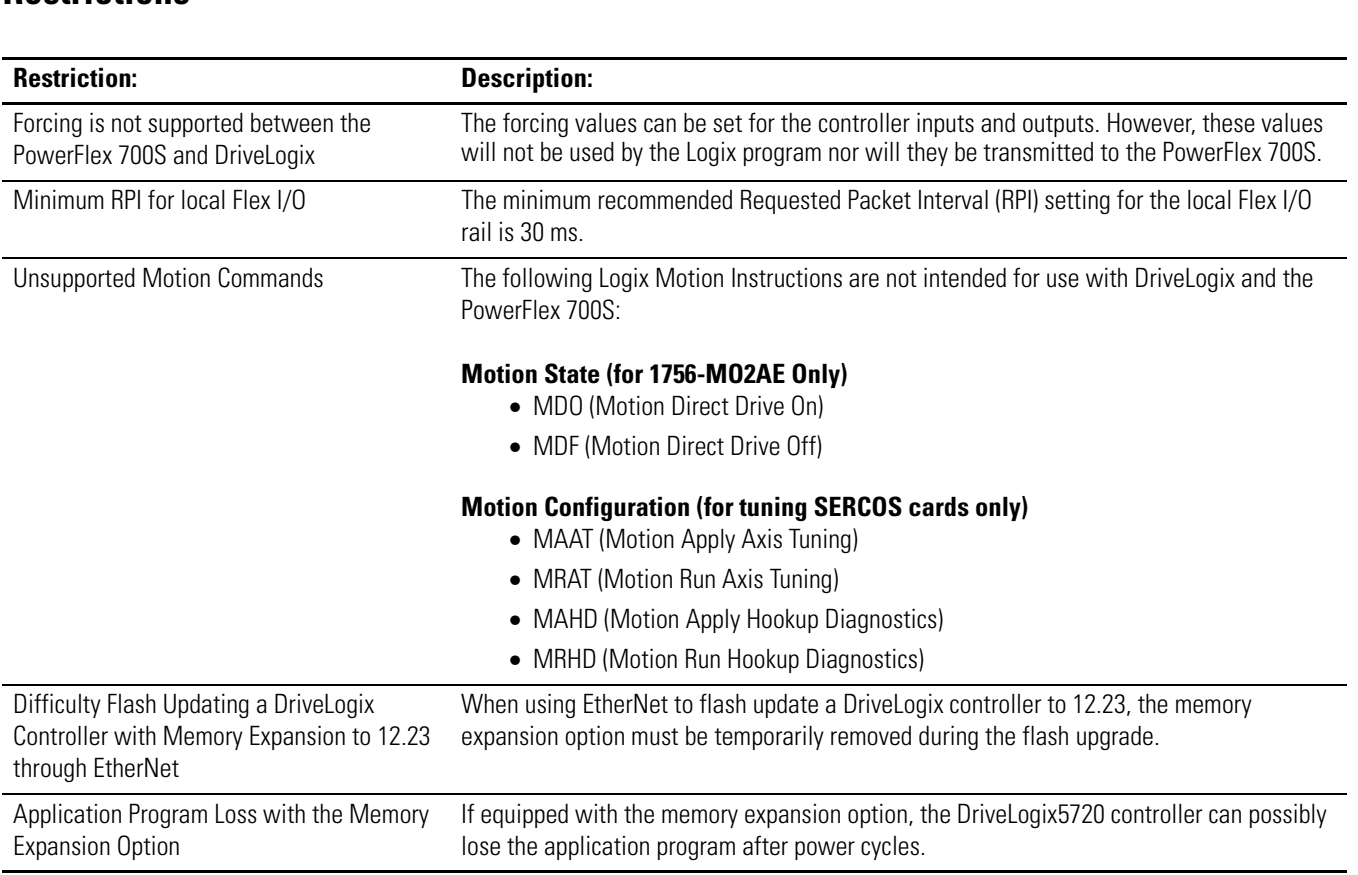

### <span id="page-3-0"></span>**Restrictions** This firmware version has these restrictions:

### <span id="page-4-0"></span>**Additional Memory Requirements**

Revision 12.x *may* require more memory than previous revisions (e.g., 10.x, 11.x). To estimate the additional memory that your project *may* require, use the following table:

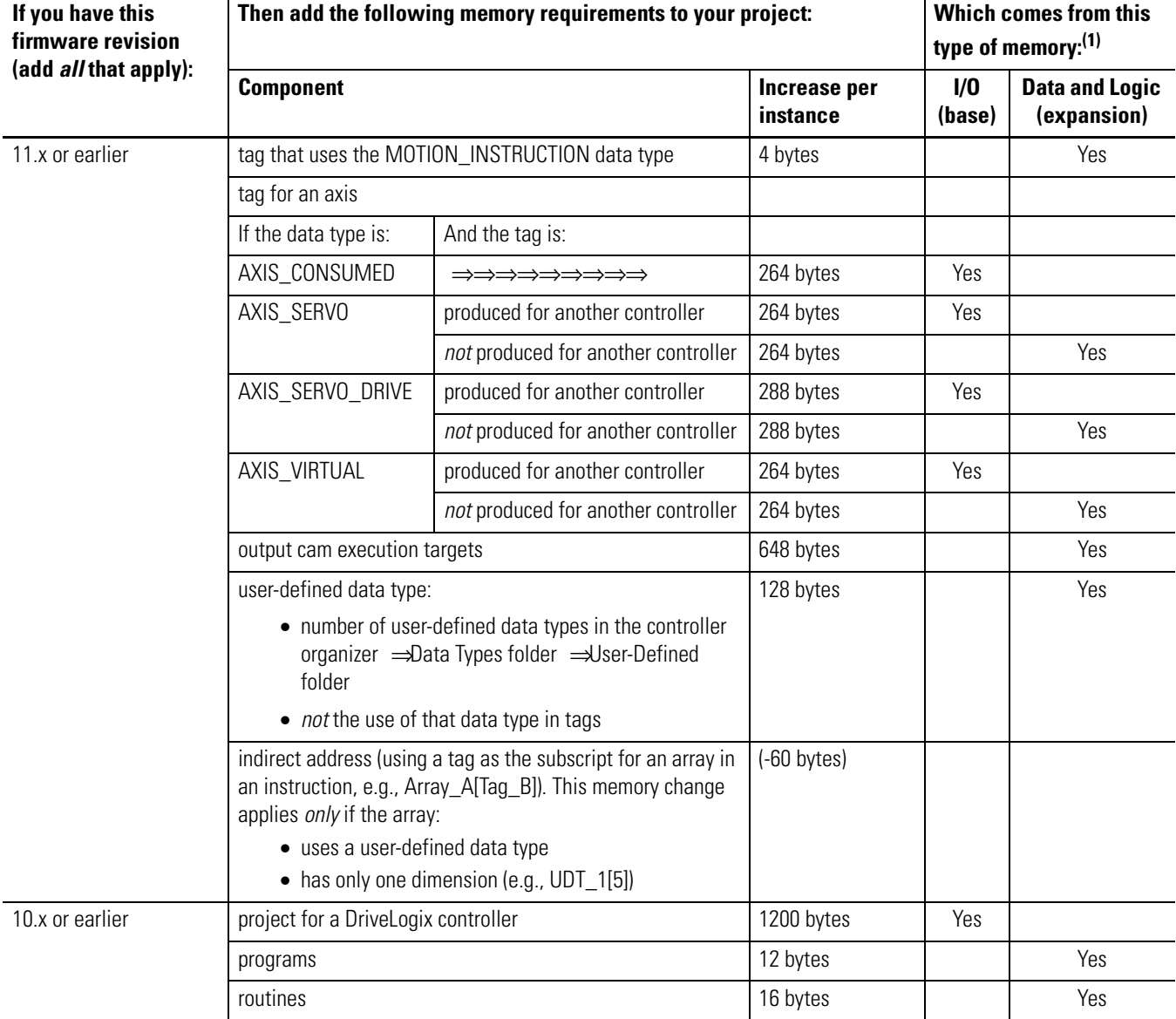

**[AB Drives](https://industrialautomation.co/product-category/allen-bradley/page/4714/)**

### **Table 1 Additional memory requirements when you convert a project to revision 12**

 $(1)$  In the DriveLogix controller, the I/O and expansion memory types are merged into a single memory pool.

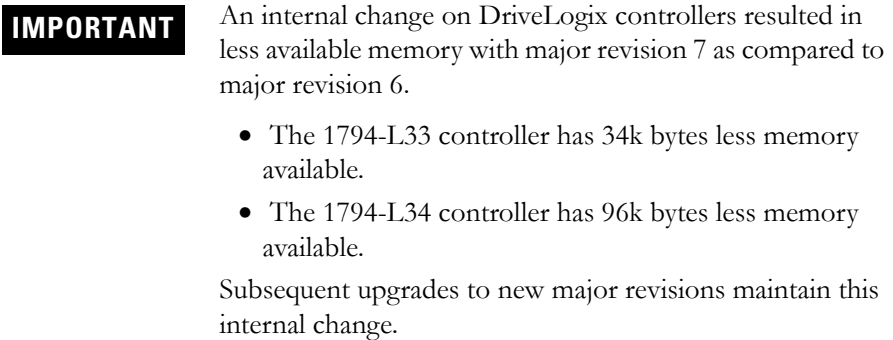

ControlNet is a trademark of ControlNet International, Ltd.

DeviceNet is a trademark of the Open DeviceNet Vendor Association.

### <span id="page-6-0"></span>**Rockwell Automation Support**

Before you contact Rockwell Automation for technical assistance, we suggest you please review the troubleshooting information contained in the supporting product publications first (e.g. publications 20D-UM002, *User Manual - DriveLogix System*, and 1756-PM001, *Logix5000 Controllers Common Procedures Programming Manual*).

If the problem persists, call your local distributor or contact Rockwell Automation in one of the following ways:

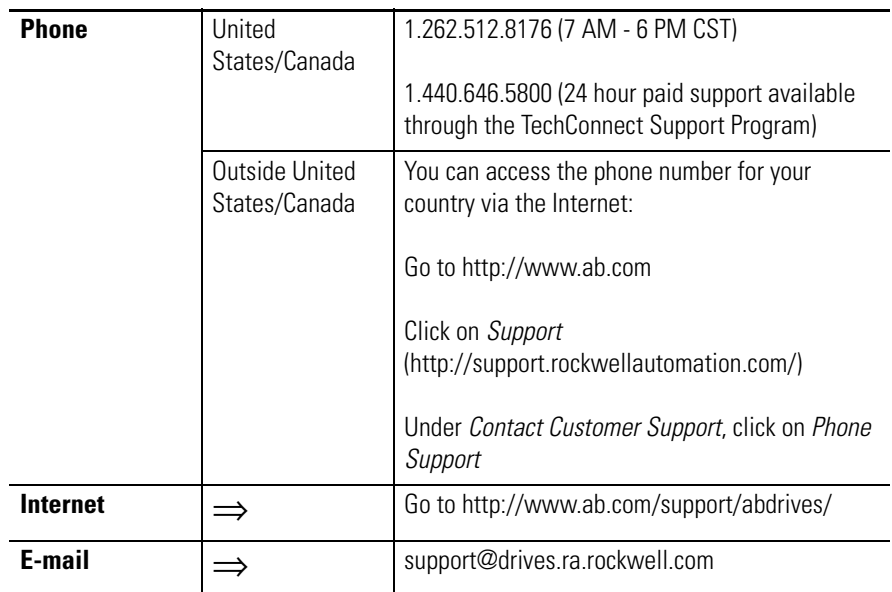

Be prepared to furnish the following information when you contact support:

- Product Catalog Number
- Product Serial Number
- Firmware Revision Level

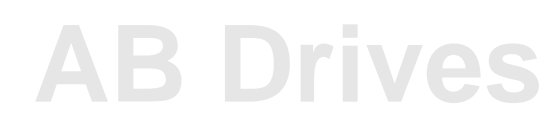

### www.rockwellautomation.com

#### Power, Control and Information Solutions Headquarters

Americas: Rockwell Automation, 1201 South Second Street, Milwaukee, WI 53204-2496 USA, Tel: (1) 414.382.2000, Fax: (1) 414.382.4444 Europe/Middle East/Africa: Rockwell Automation, Vorstlaan/Boulevard du Souverain 36, 1170 Brussels, Belgium, Tel: (32) 2 663 0600, Fax: (32) 2 663 0600, Fax: (32) 2 663 0640 Asia Pacific: Rockwell Automation, Level 14, Core F, Cyberport 3, 100 Cyberport Road, Hong Kong, Tel: (852) 2887 4788, Fax: (852) 2508 1846

Publication 20D-RN014A-EN-P - September 2004